**CENTRE FOR RESEARCH** ON CHILDREN AND FAMILIES

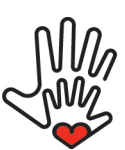

**CENTRE DE RECHERCHE SUR L'ENFANCE ET LA FAMILLE** 

# Data Management Checklist

 $\Box$  Assigning Data Manager (Go - To Person)

## List of Project Personnel

- $\Box$  Principal Investigators
- $\Box$  Graduate students, RA, etc.

### □ Description of the Project

When and How data are being collected

### $\Box$  Organizing measurement materials

- $\Box$  Double check current version with the published version
- $\Box$  Note all modifications on current version used
- $\Box$  References for measurements

## $\Box$  Where to save the data

- $\Box$  Set up folder structure
- $\square$  Set up initial data file structure and format
	- $\Box$  CSV
	- $\square$  SPSS
	- $\Box$  Mplus (.dat)
	- $\Box$  SATA (.dta)
	- □ Other

## $\Box$  Data entry log (if applicable)

- How data are being collected<br>
measurement materials<br>
eck current version with the published version<br>
odifications on current version used<br>
for measurements<br>
ave the data<br>
ler structure<br>
and data file structure and format<br>  $\Box$  Who is responsible for Which proportion of the data entry
- $\Box$  Timeline for data entry
- $\Box$  Schedule and manage double checking data entry

## □ Data backup schedule

 $\Box$  Storage for backup data files and related materials

#### Development of an user friendly codebook

 $\Box$  Communicate with PIs, statisticians and data users to know the plans and needs for future analysis

#### □ Description of Missing Data

#### $\Box$  Basic data cleaning plan

- $\Box$  Screen for anomaly
- $\Box$  Basic data distribution
- $\Box$  Aggregate items into scale scores
- $\Box$  Generate cutoffs for clinical scales
- $\Box$  Remove identifiable information from the dataset
- □ Other
- $\Box$  Secured data transfer plan

## $\Box$  Data dissemination plan (if applicable)

# **CENTRE FOR RESEARCH** ON CHILDREN AND FAMILIES

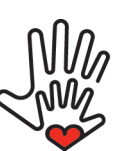

**CENTRE DE RECHERCHE<br>SUR L'ENFANCE ET LA FAMILLE** 

# Basic Data Cleaning

## • Let's be friends! – Get to know your data

- 1. Are all variables in? Screen through Variable View
- 2. Are they ordered correctly in the dataset? Screen through Variable View
- 3. Are all variables labeled correctly? Screen through "Label" in Variable View
- 4. Are missing values defined? Screen through "Missing" in Variable View
- 5. Are they all within the normal range? Run "Descriptives" at the item level

#### • "Productivity is never an accident." – Think ahead

- 1. Communicate with all data users.
- 2. What kind of analysis will be conducted using these data?
- 3. What software will be used to conduct the analysis?
- 4. Missing data analysis will be conducted at which level? Item or Scale?

### • Let the game begin! – Basic cleaning

- 1. Create reverse scores Use "recode" or "compute" function
- 2. Create Scale scores Mean or Total according to publication
- 3. Generate clinical cutoff scores for scales Use "recode", "IF" or "DO IF" functions
- 4. Compute Cronbach's  $\alpha$  for each scale, divided by groups if applicable (men vs. women)
- 5. Compile a reader friendly codebook
- tivity is never an accident." Think ahead<br>
municate with all data users.<br>
t kind of analysis will be conducted using these data?<br>
t software will be used to conduct the analysis?<br>
ng data analysis will be conducted at w 6. Descriptive analysis – Use "Explore" to run Outliers, Percentiles, Normal distribution, Kurtosis, Skewness
- 7. Calculate mean, SD of all scales, divided by groups if applicable (men vs. women)
- 8. Missing data analysis "NMISS" function or "Descriptives"
- 9. If missing data are imputed, repeat Step 1 to Step 8
- 10. Back up your dataset before and after the imputation

#### • Houston: We are ready for takeoff. – Detach ID info

- 1. Sort by ID variable
- 2. Separate ID from the rest of the dataset
- 3. Use scrabble ID variables as matching variables use "random.org" String variable generator
- 4. Save ID info in separate files and be kept by different people (i.e., PIs, supervisors and project manager) to increase security